**CGDI MB AC adapter collects EIS data when 210 AKl in 9 minutes When one additional [CGDI MB AC adapter](http://www.uobdii.com/wholesale/cgdi-prog-mb-benz-key-programmer.html), CGDI MB can collect the EIS data when Mercedes Benz 210 all keys lost in 9 minutes when 210 AKI in 9 minutes<br>When one additional CGDI MB AC adapter, CGDI MB can collect the EIS data when<br>Benz 210 all keys lost in 9 minutes. This post share the whole procedure.<br>1.Merce** 

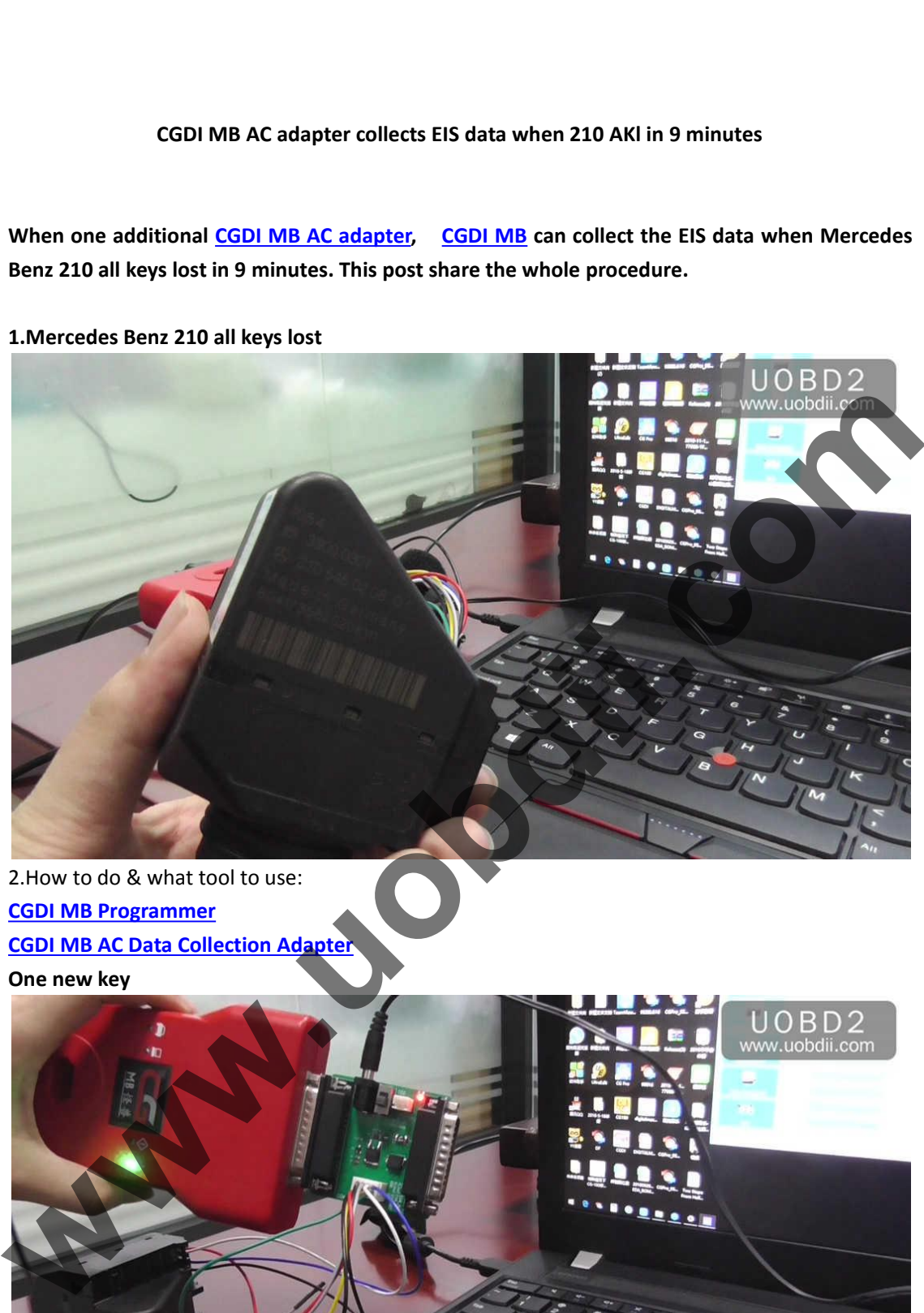

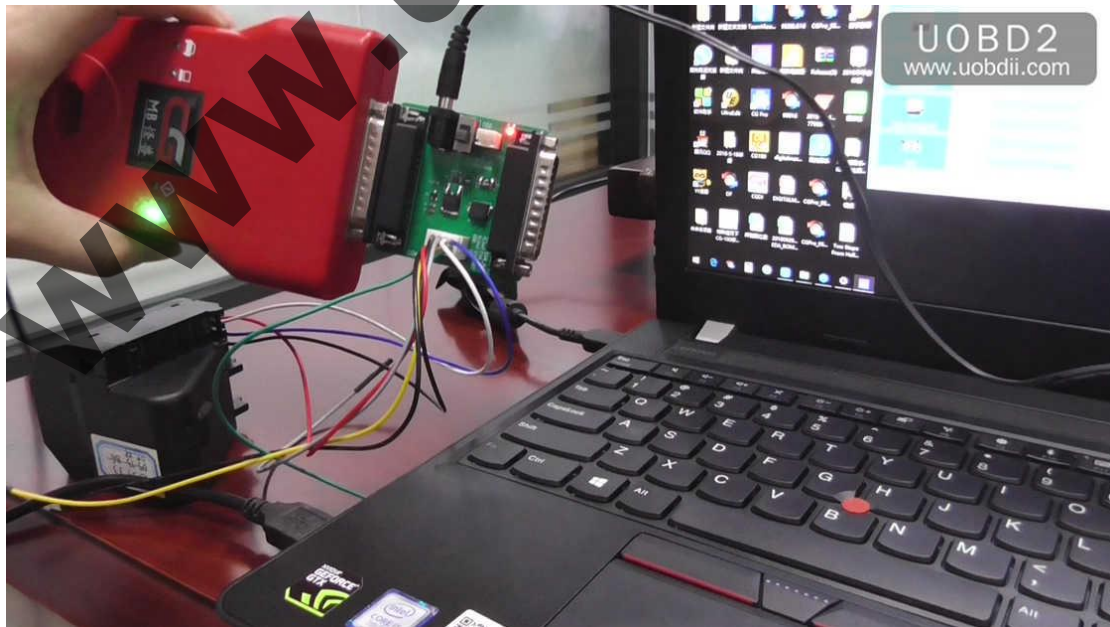

## **Procedure:**

Procedure:<br>1.Downloadand install the newest CGDI MB software<br>http://www.cgprogcar.com/en/?c=list&cs=xiazaizhongxin<br>2.Connect CGDI MB to the computer and the AC adapter shown as the above http://www.cgprogcar.com/en/?c=list&cs=xiazaizhongxin

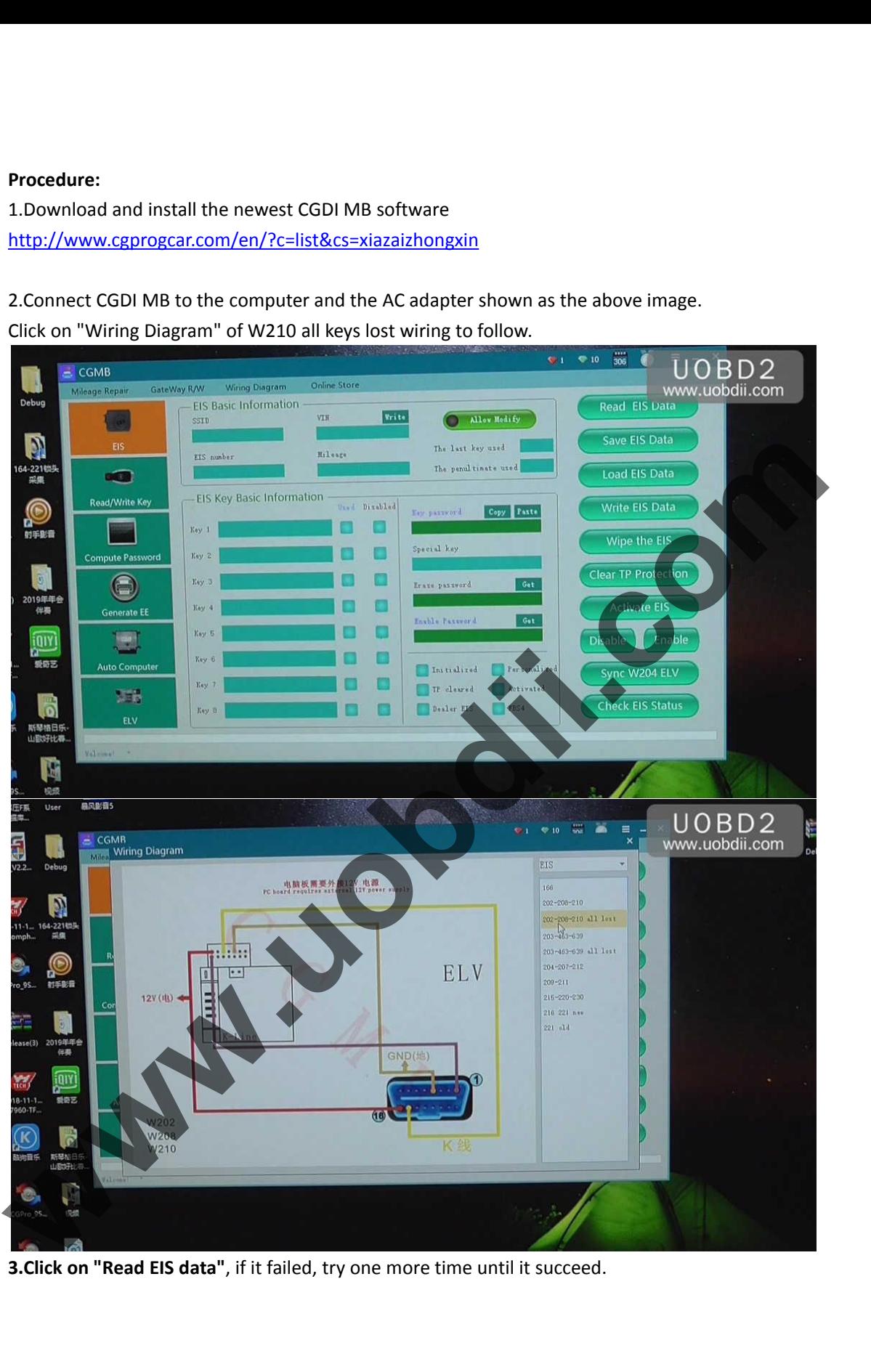

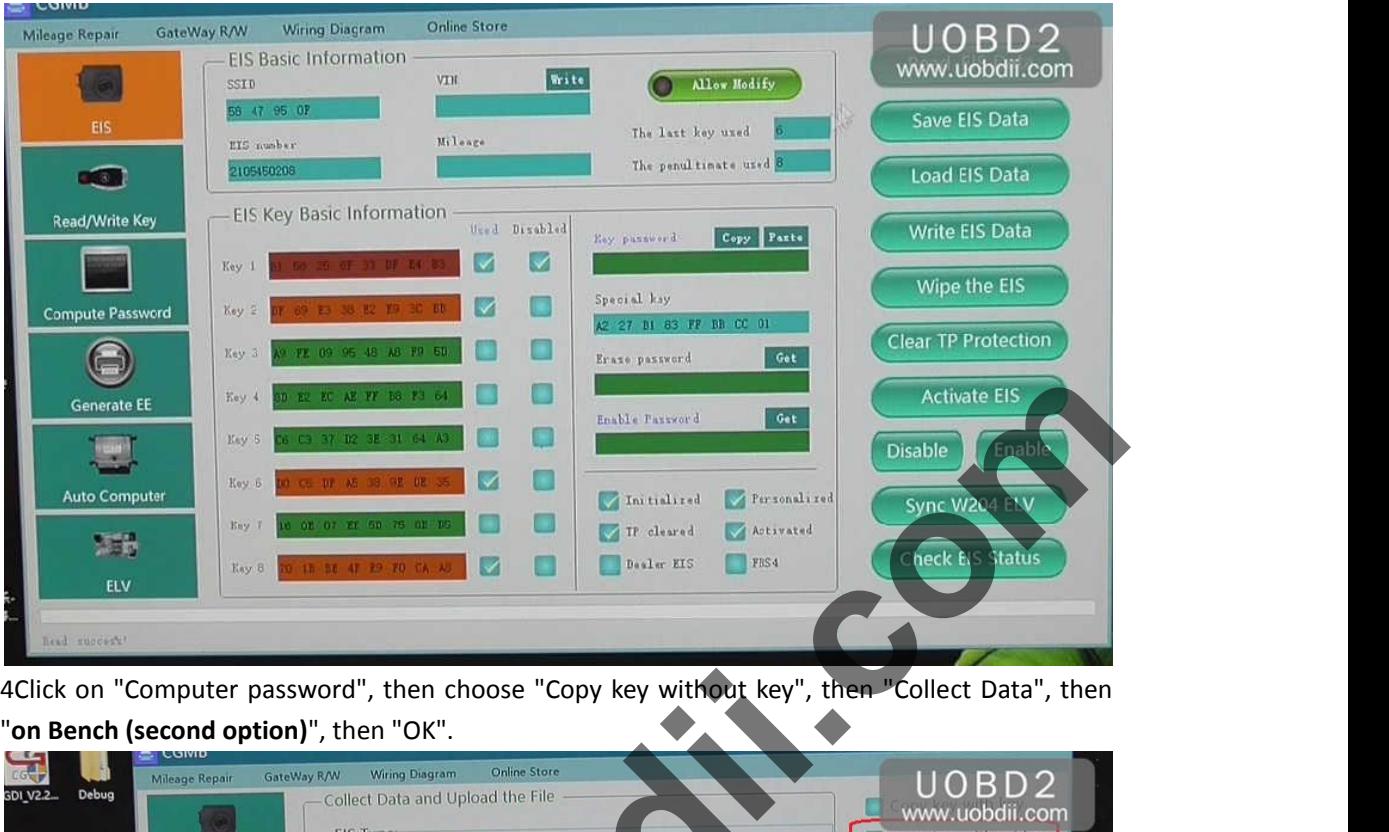

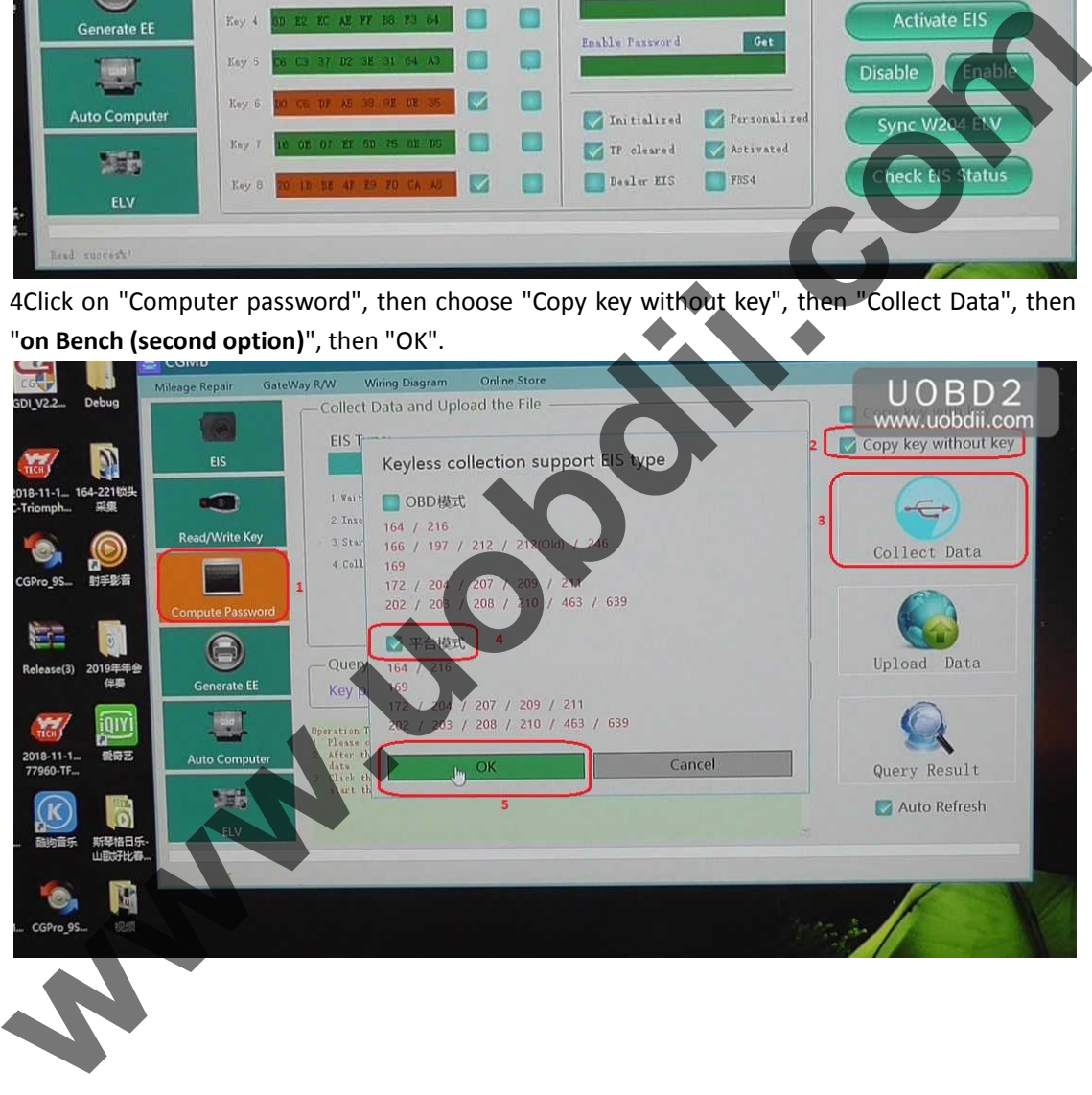

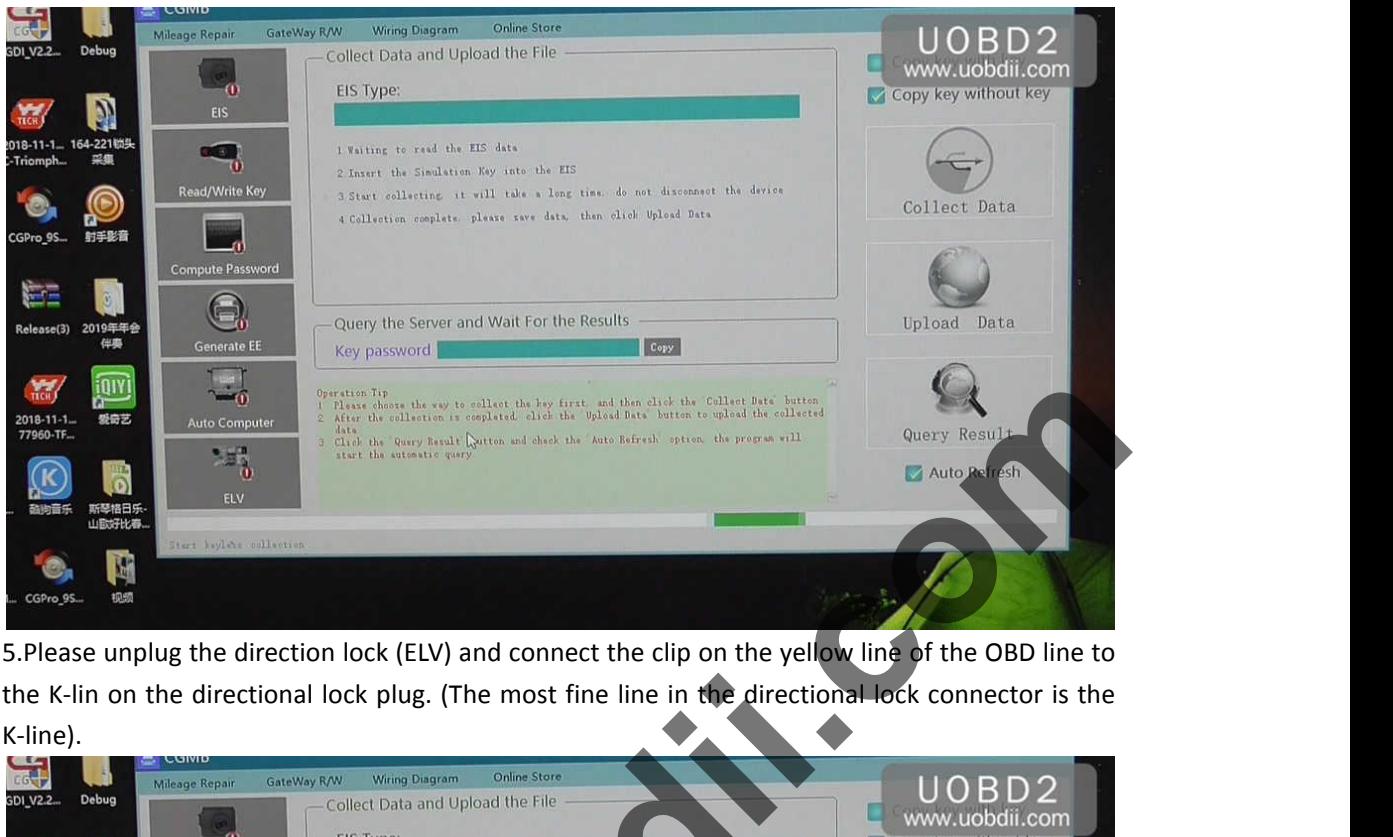

K-line).

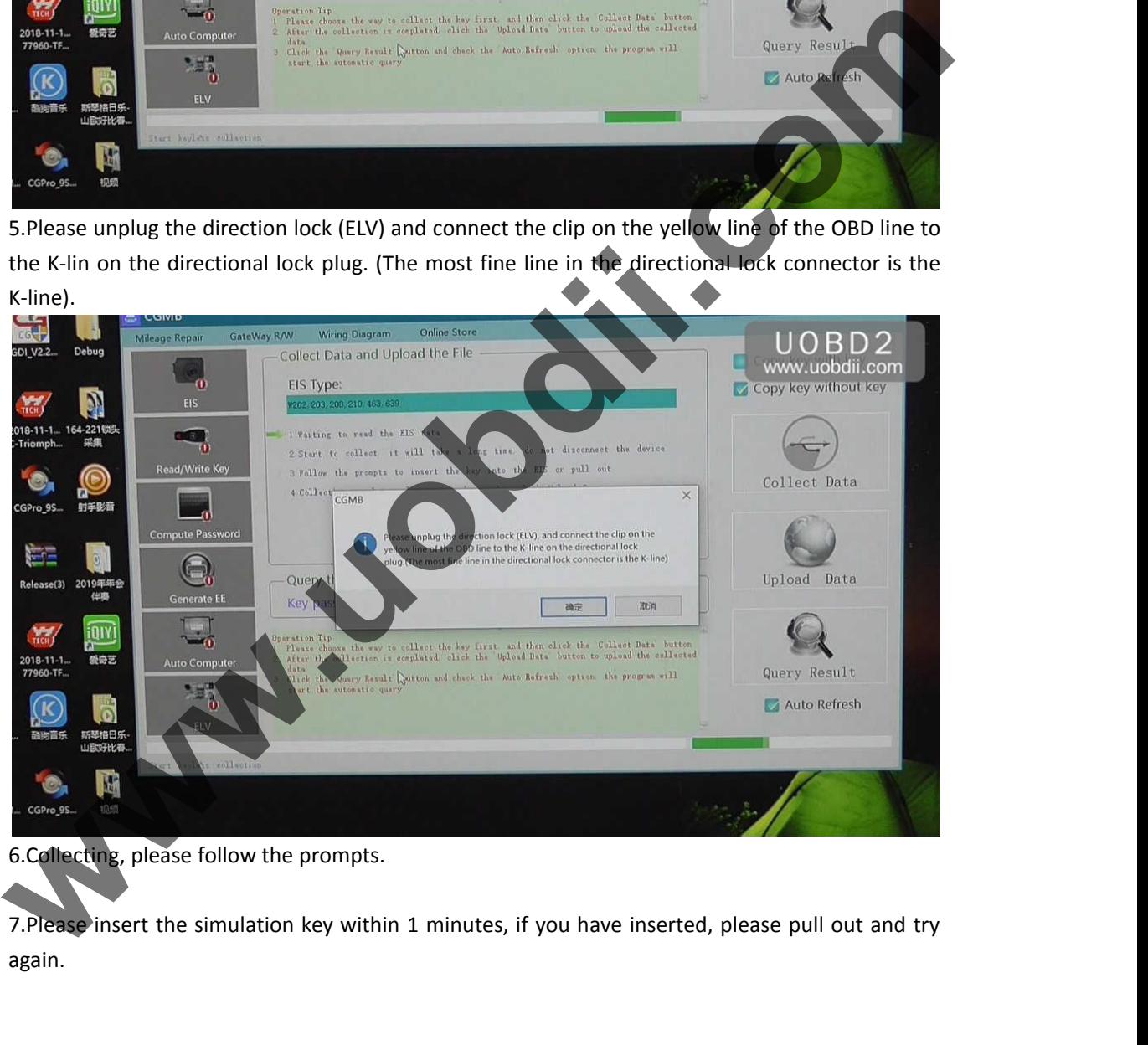

again.

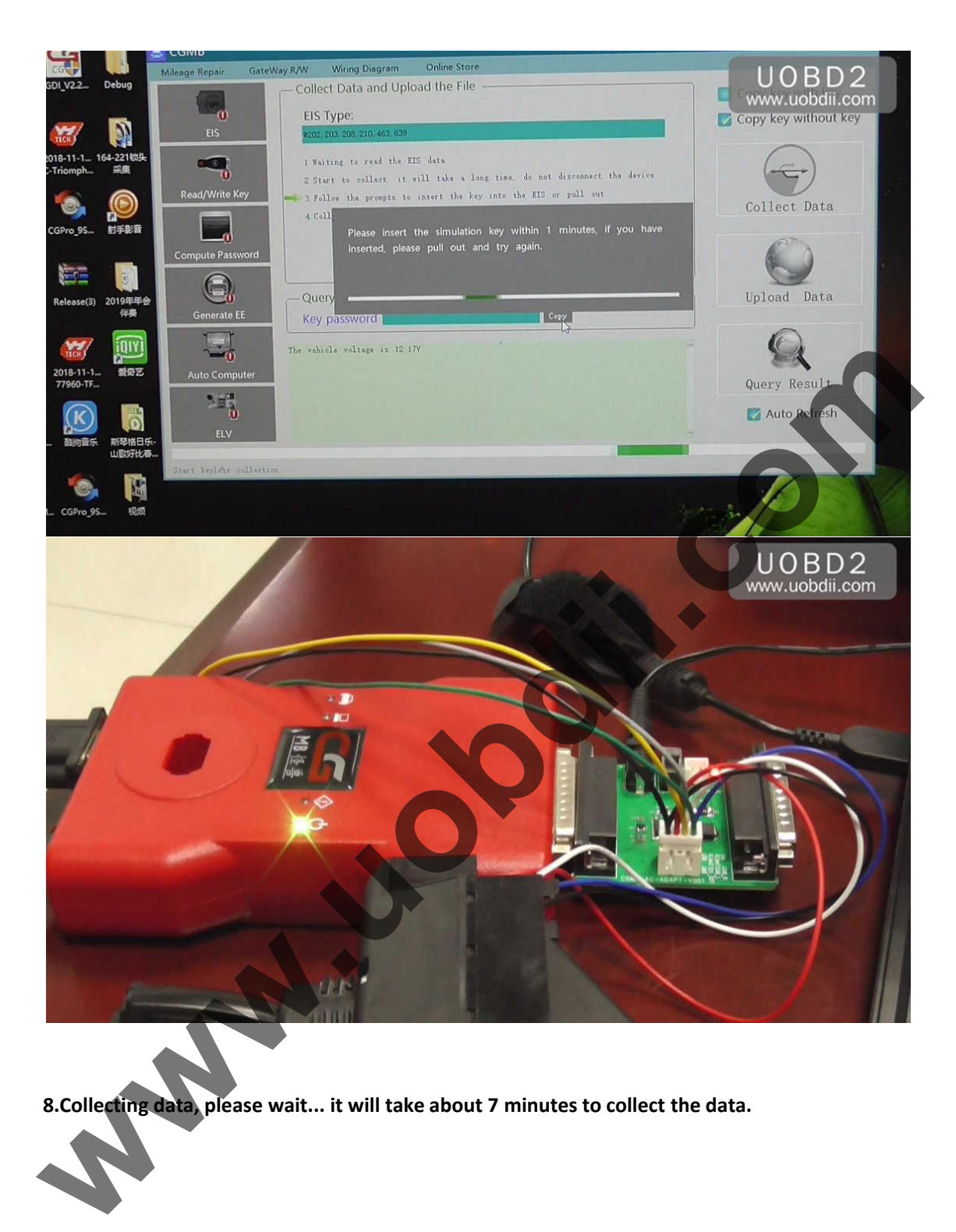

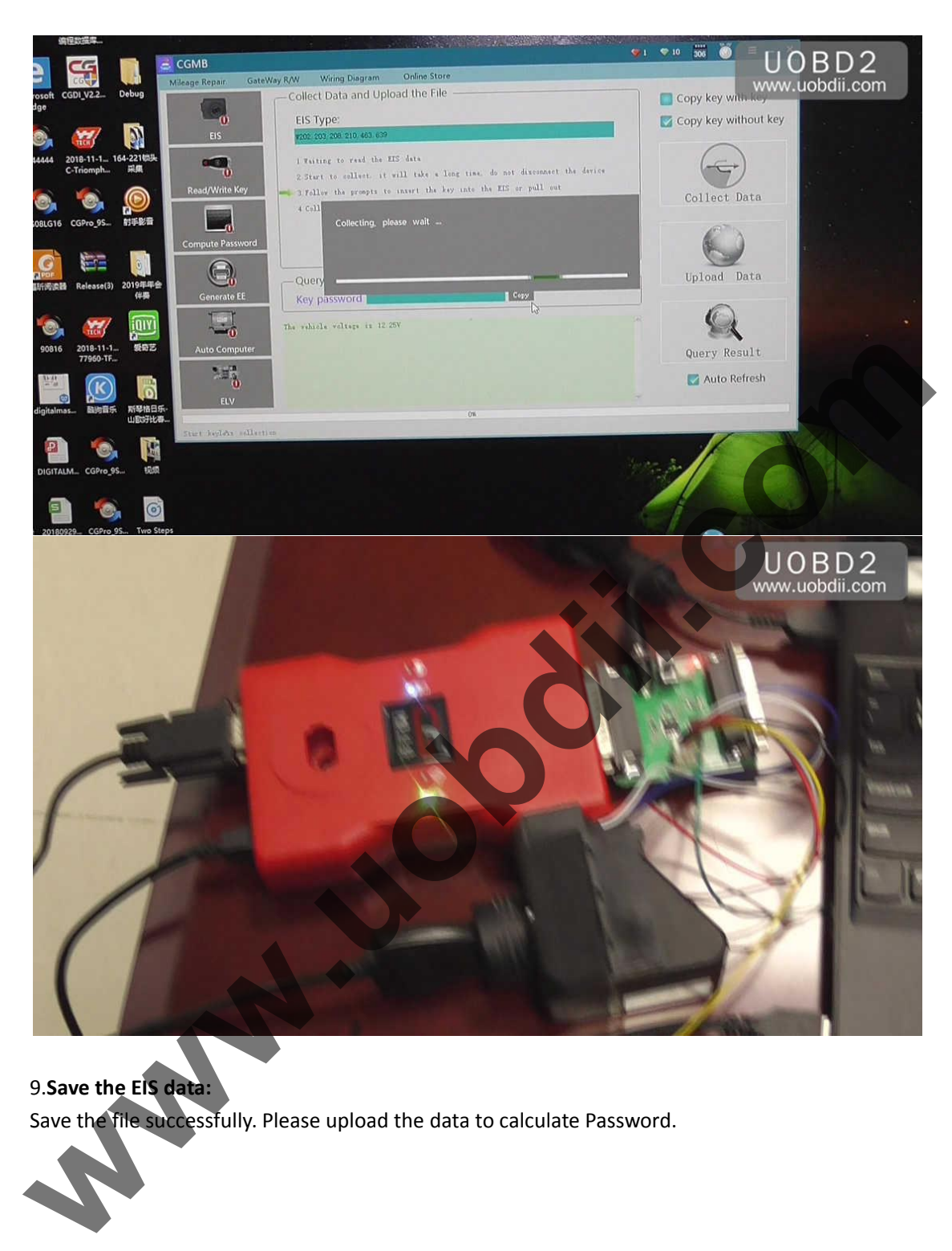

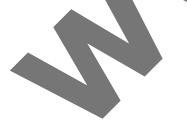

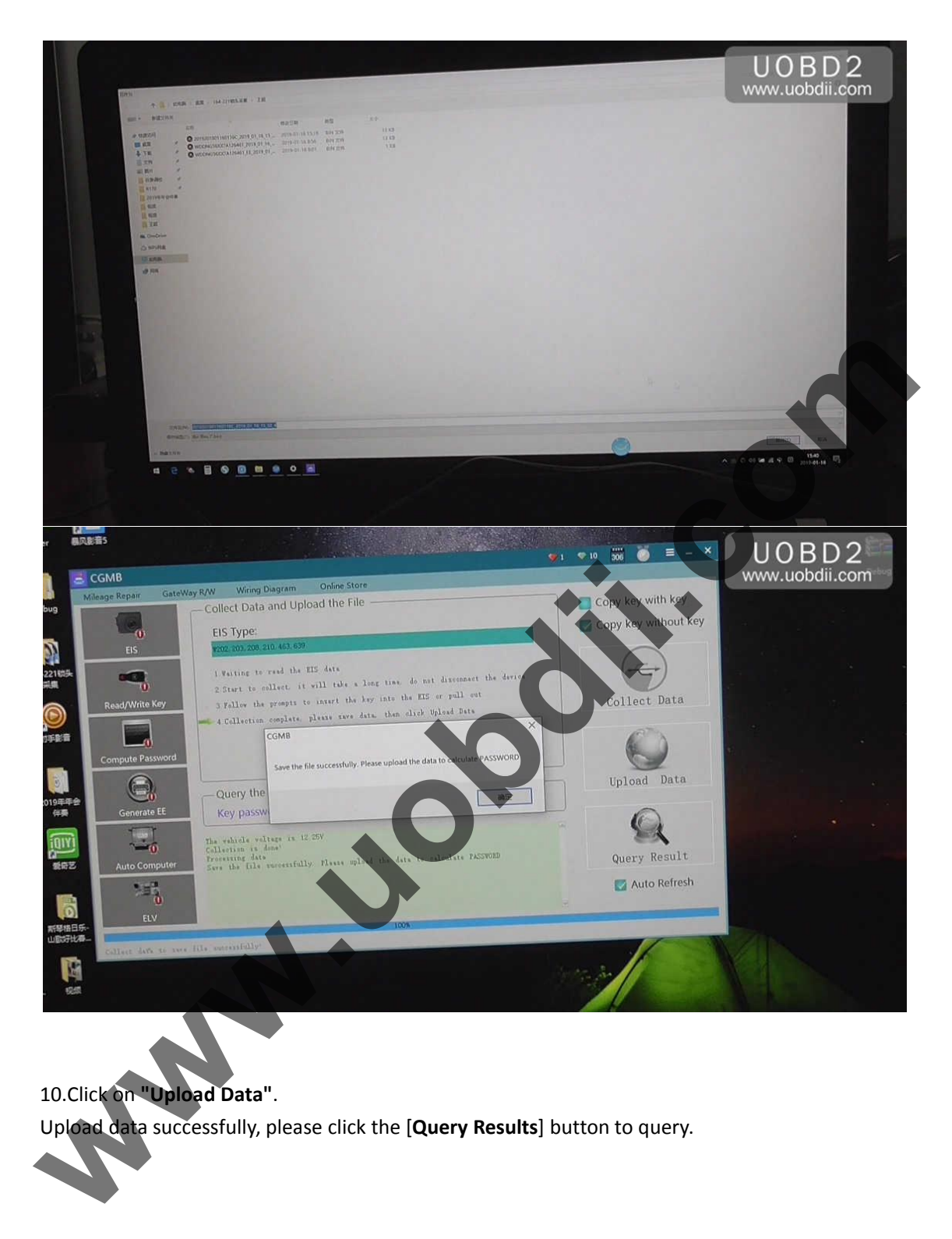

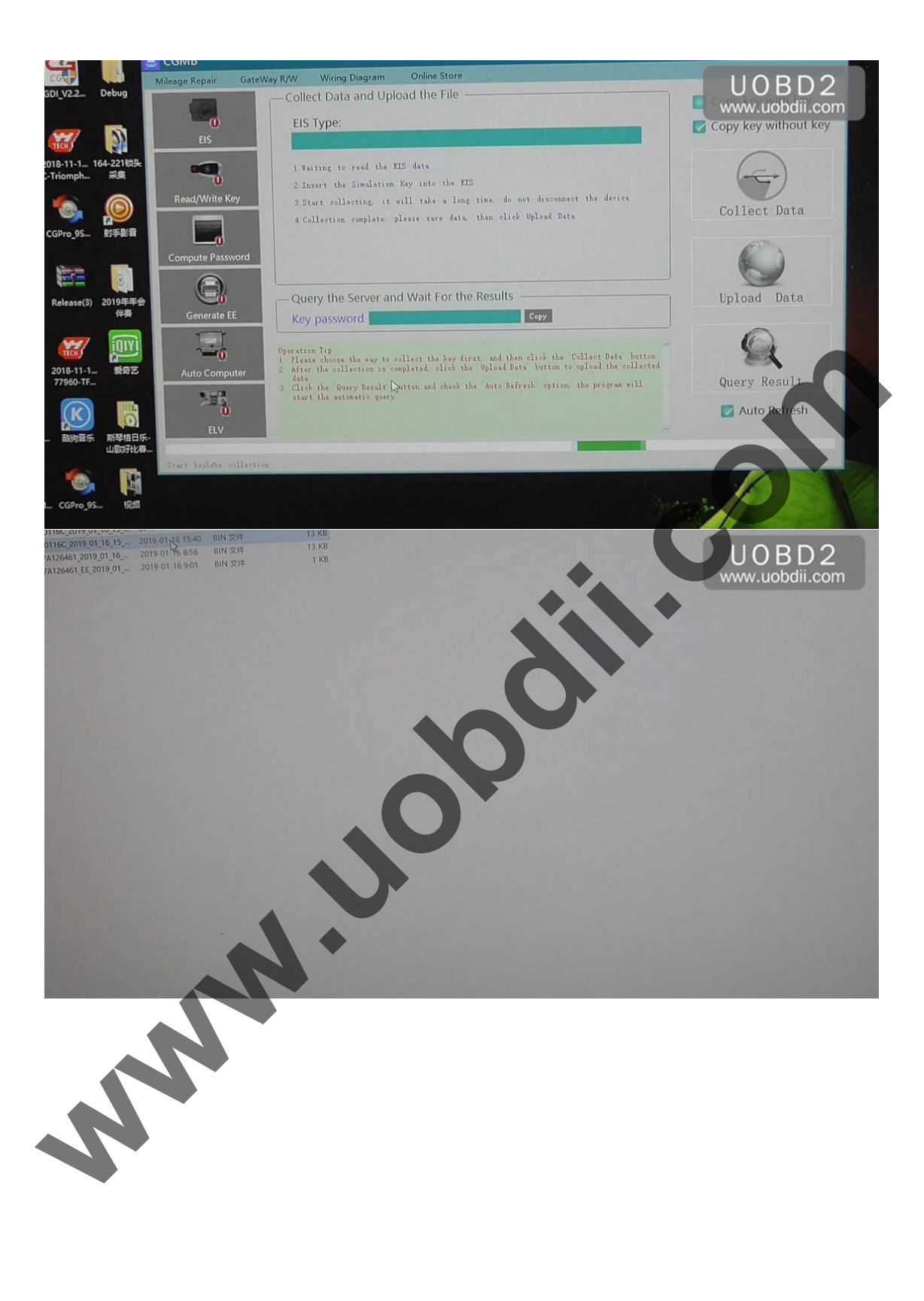

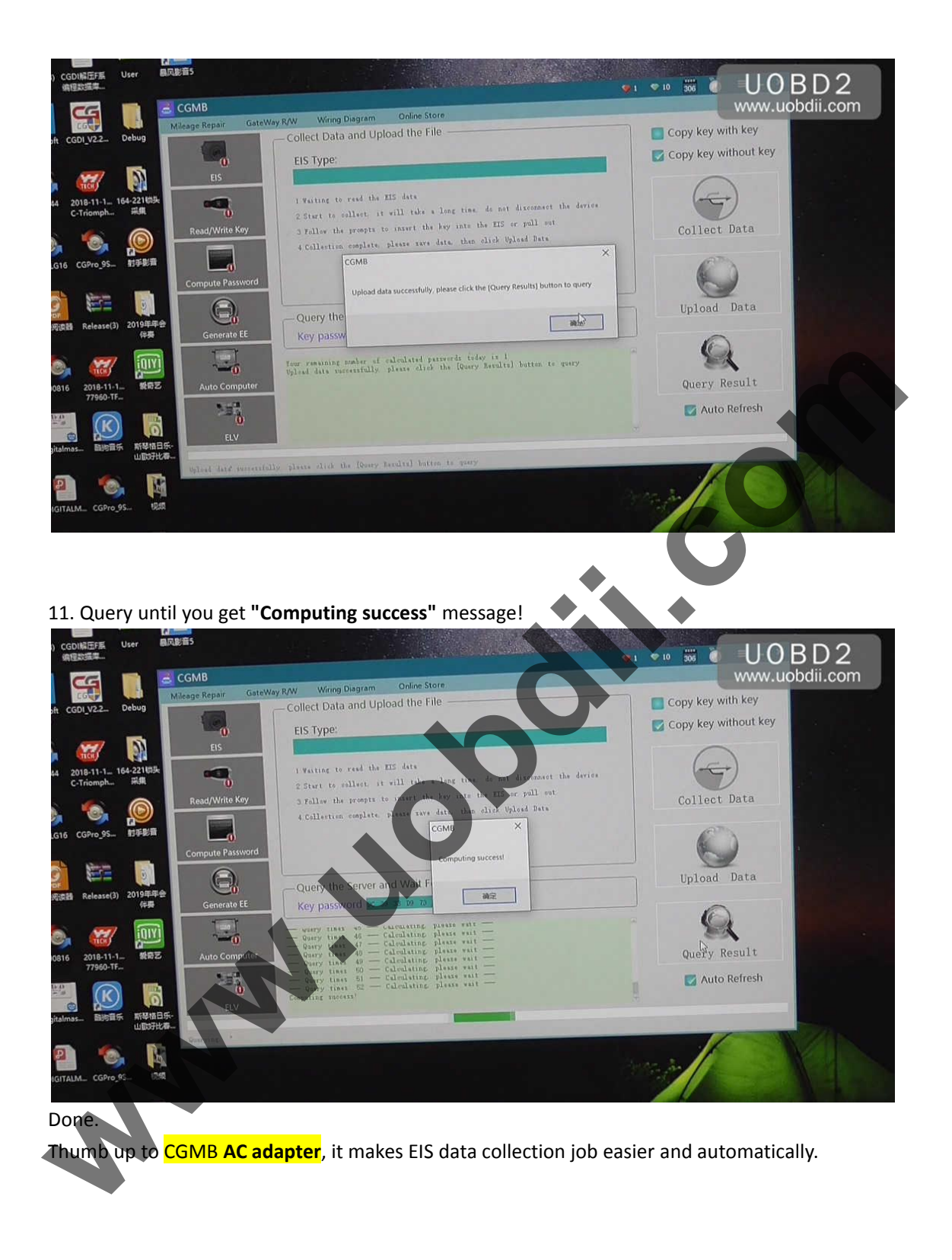

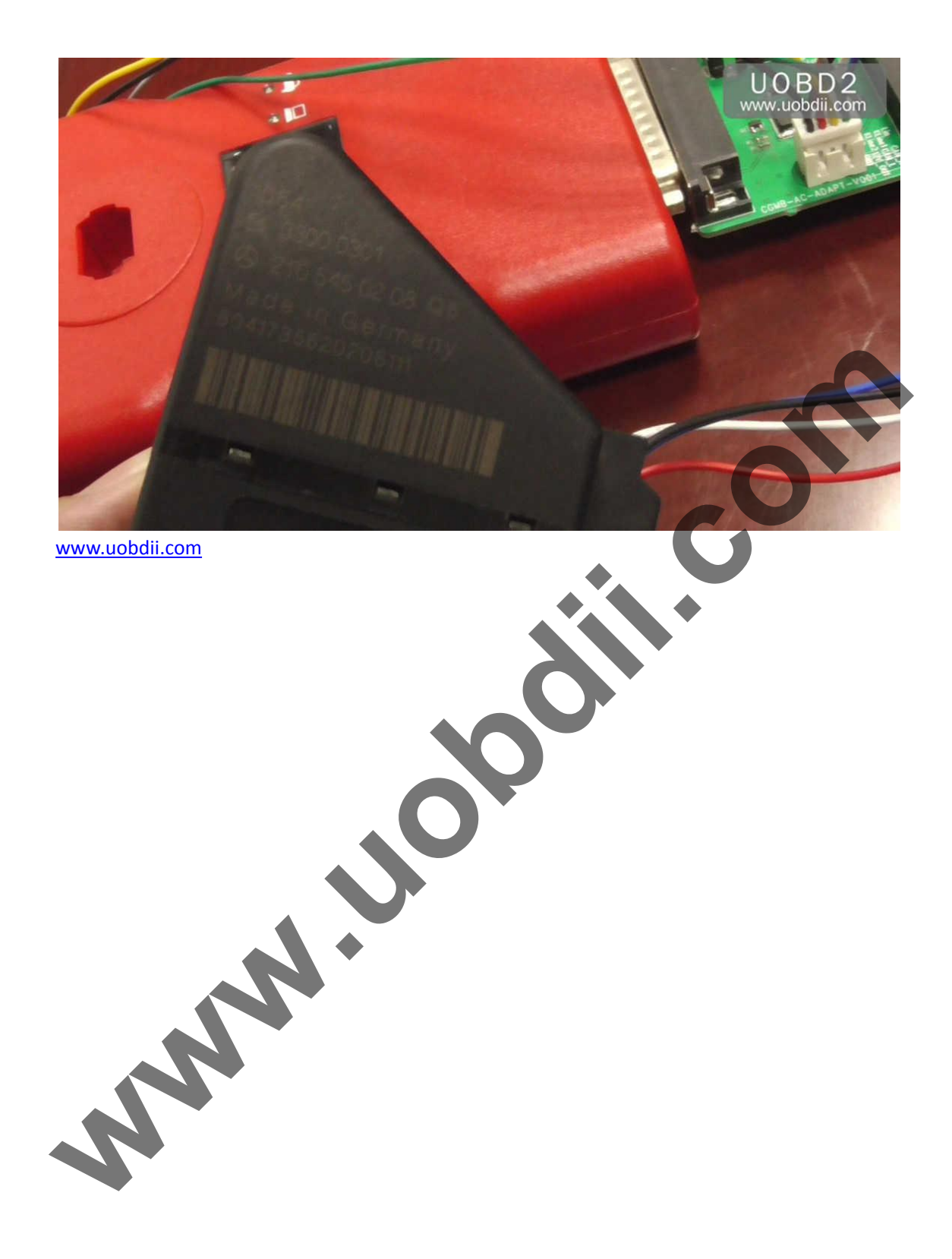